## **Найди лишнюю картинку.**

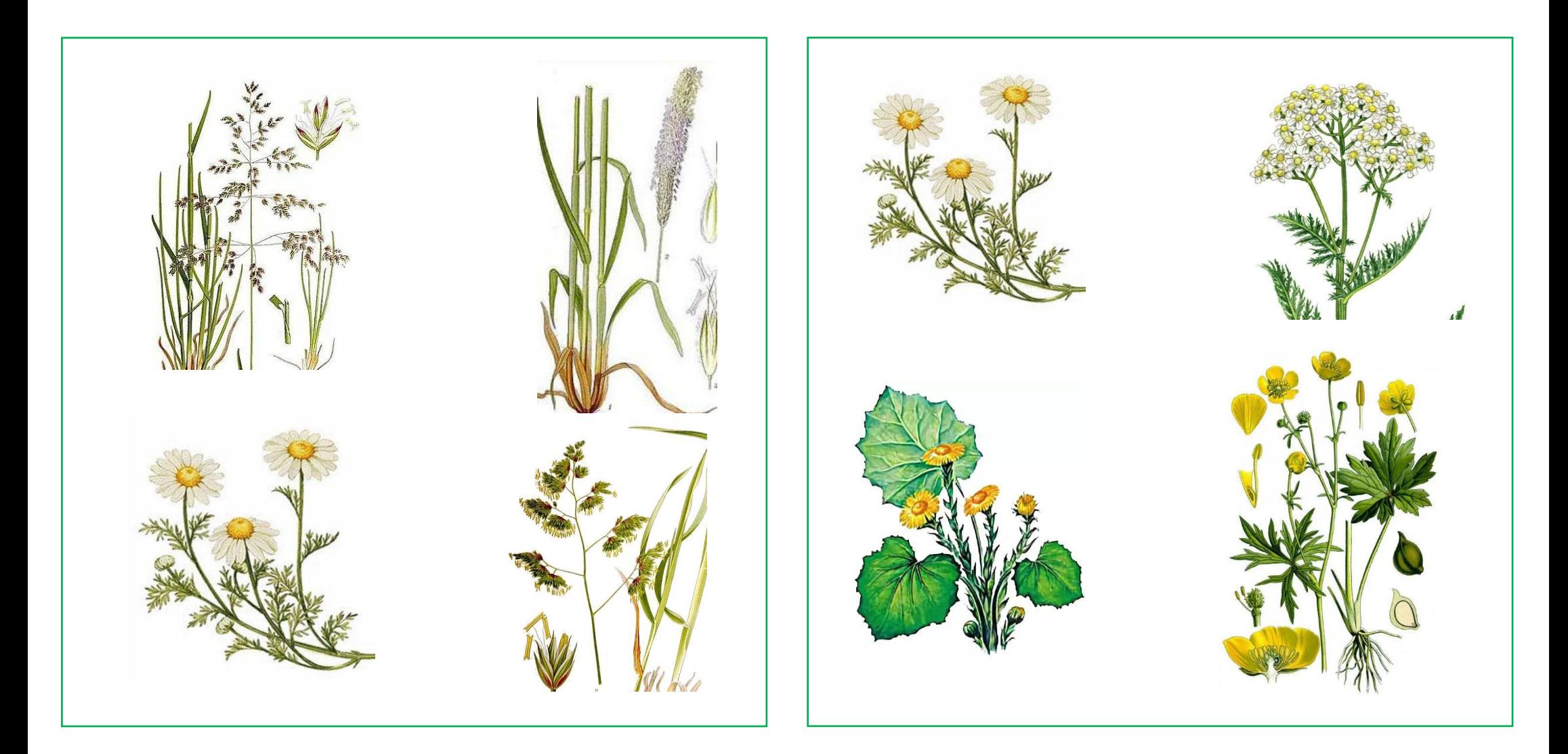

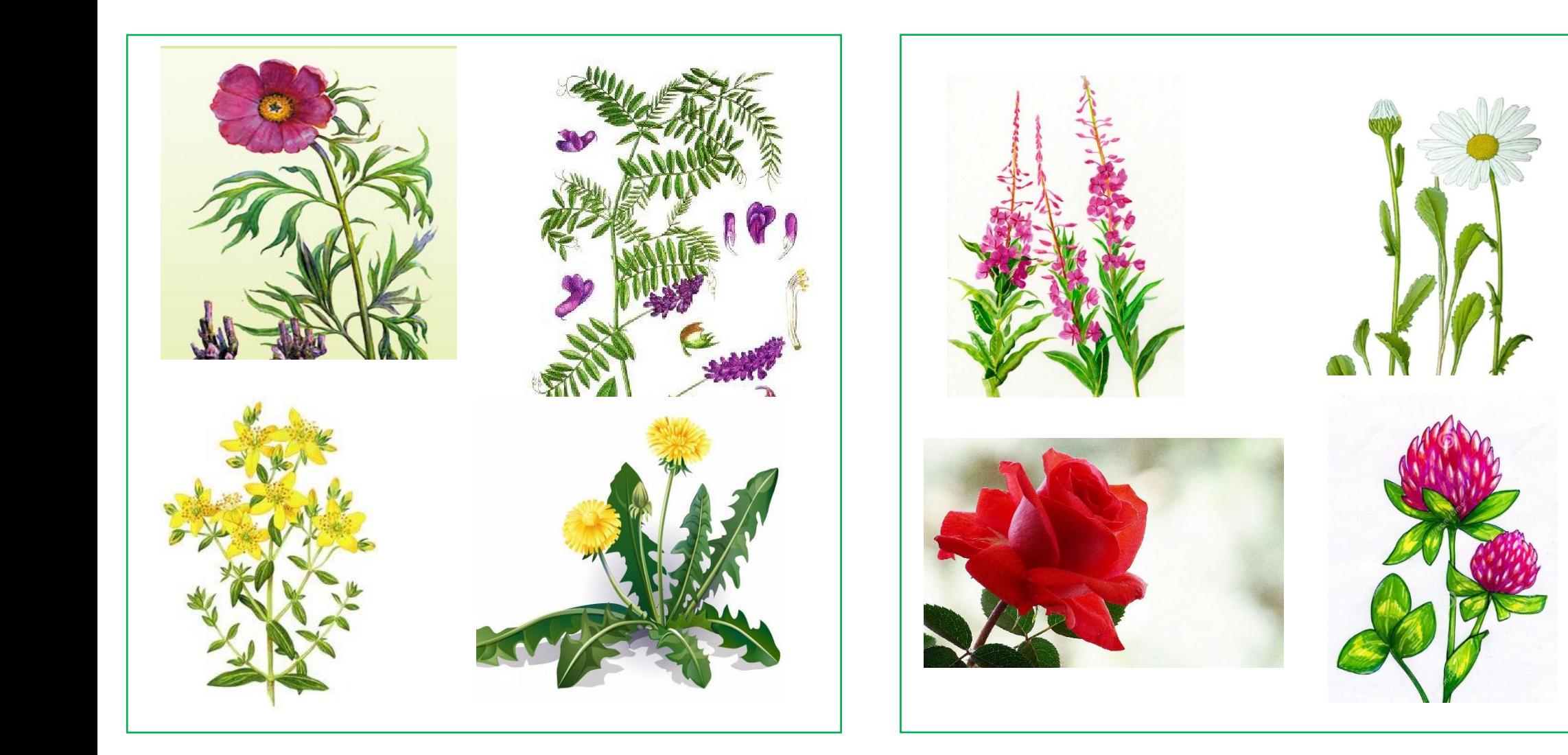

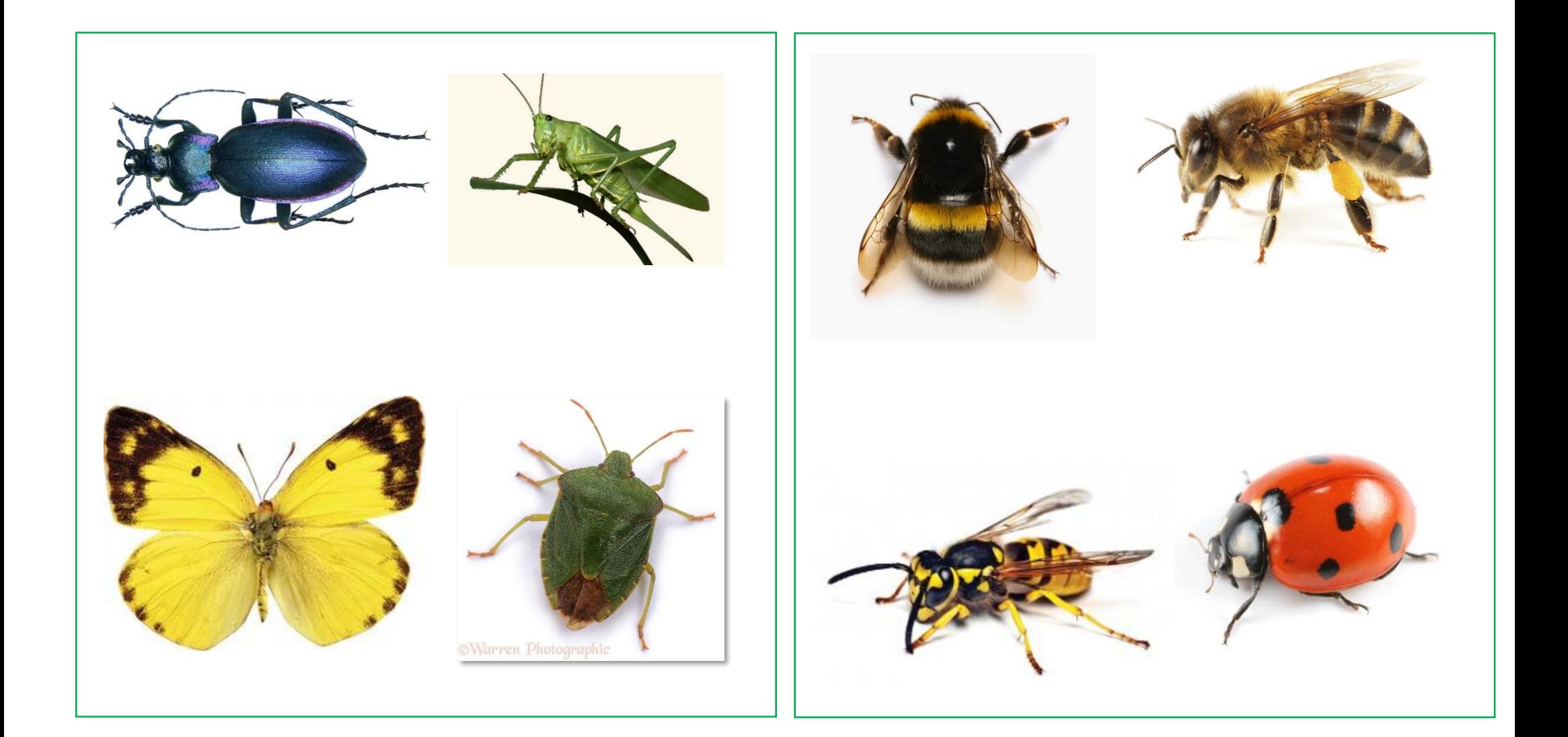

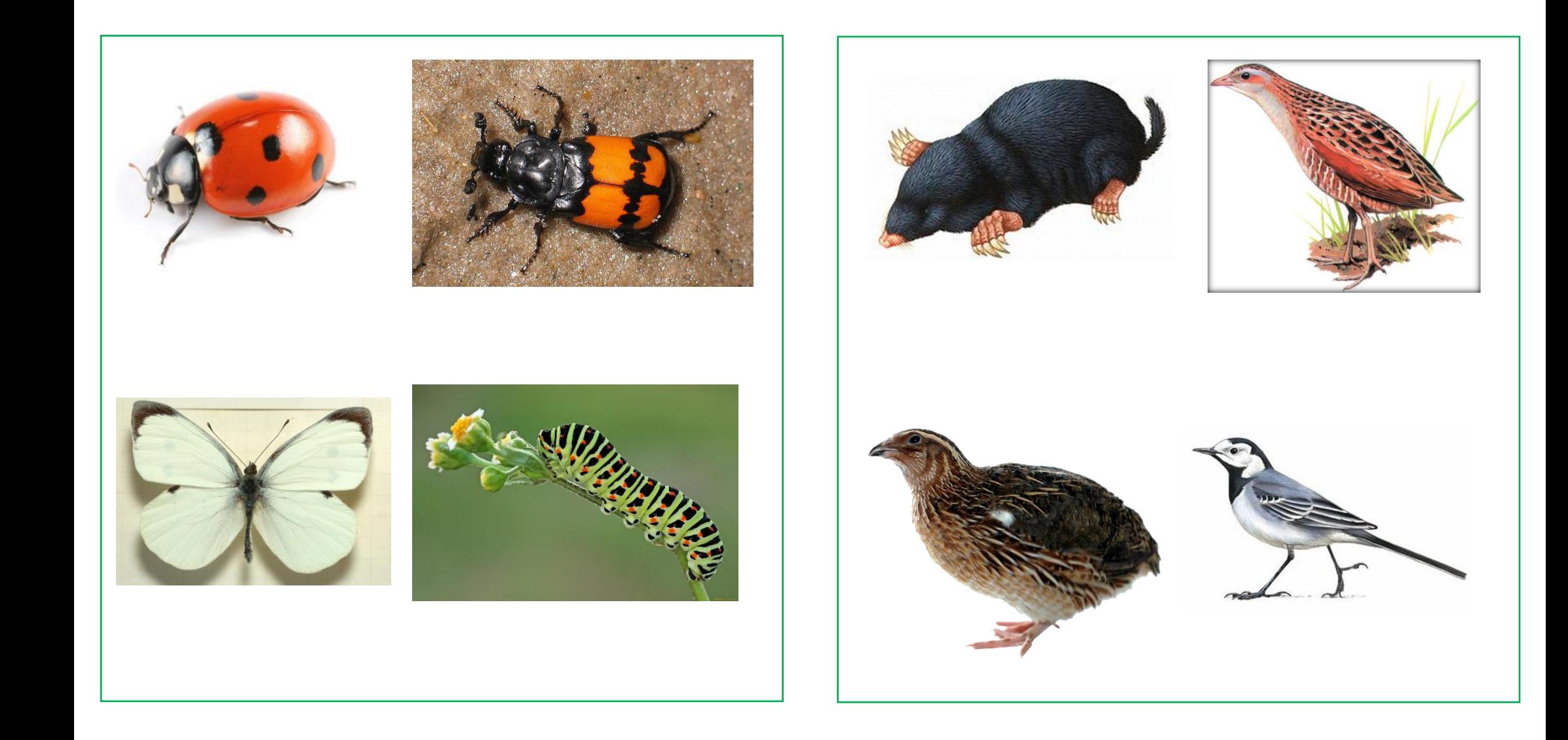

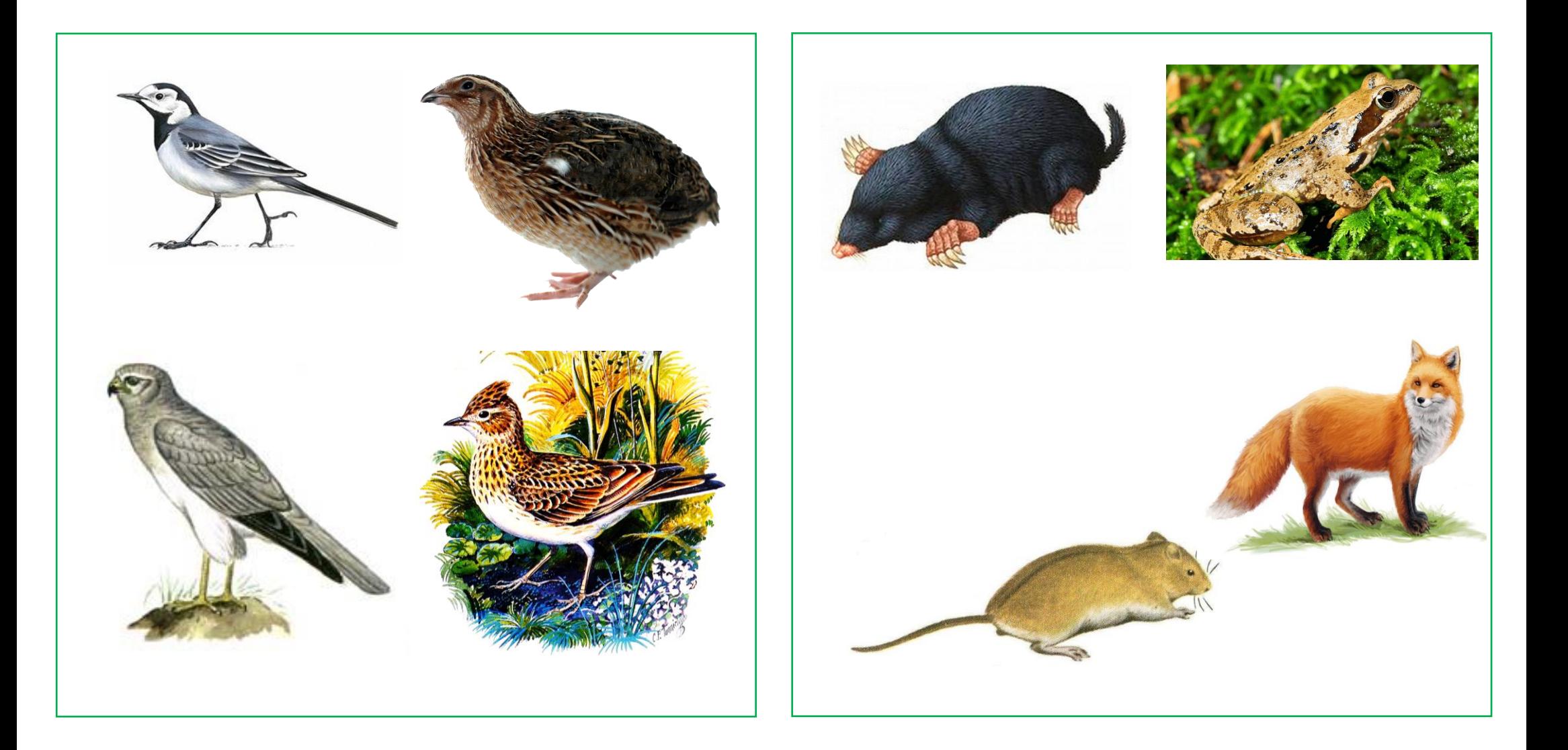